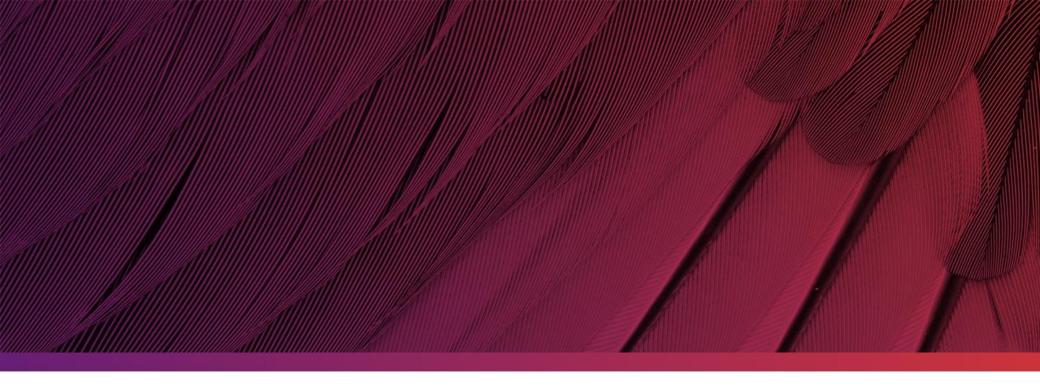

# Coccommand Release Notes v4.03

14 September 2017

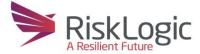

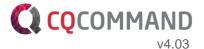

### **Event Dashboard**

The Event Dashboard provides a visual overview of the unfolding event and a central point for managing your organisation's response activities.

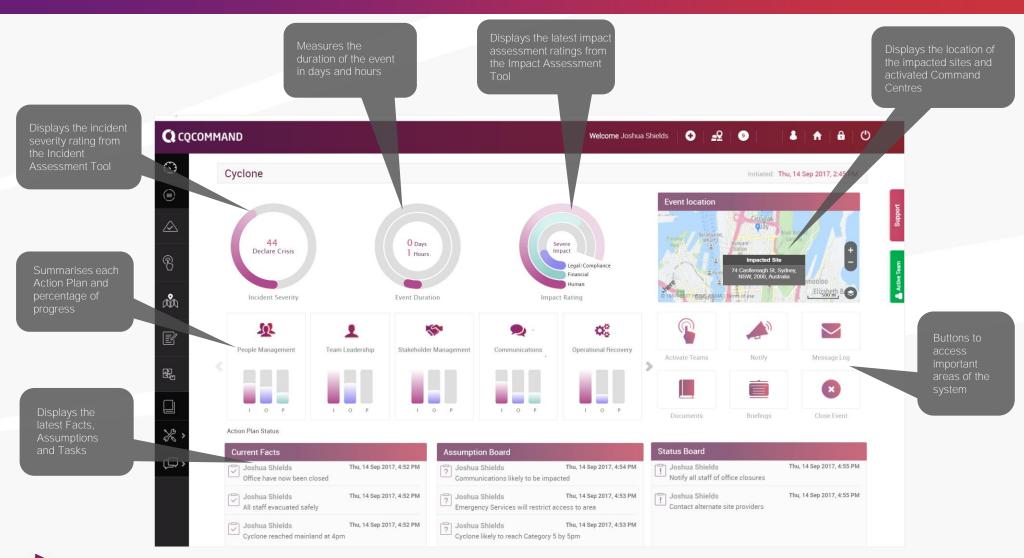

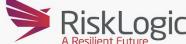

Primary and Secondary Roles can now be created for each Response Team. System permissions are now set based on roles rather than teams..

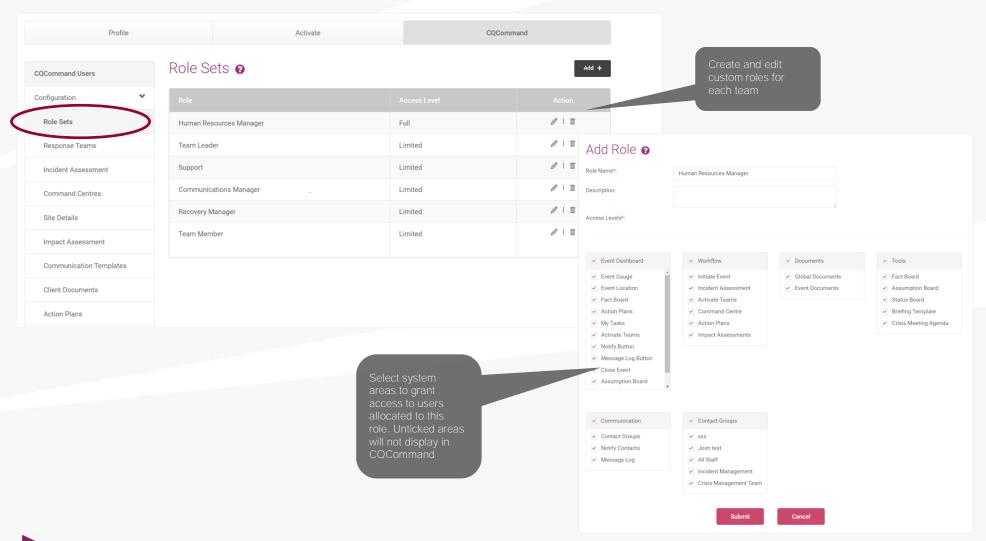

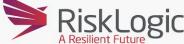

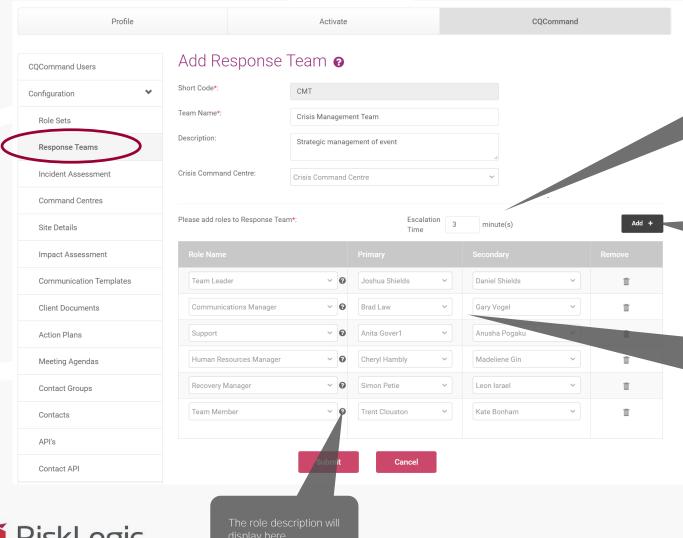

determine the User's required for the

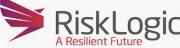

**CQCOMMAND** 

#### Escalation vs Burst

When activating response teams you can now select two options: Escalate or Burst. Escalate will automatically resend your message to the secondary role holders if the primaries do not respond. Burst will send to both Primary and Secondary at the same time.

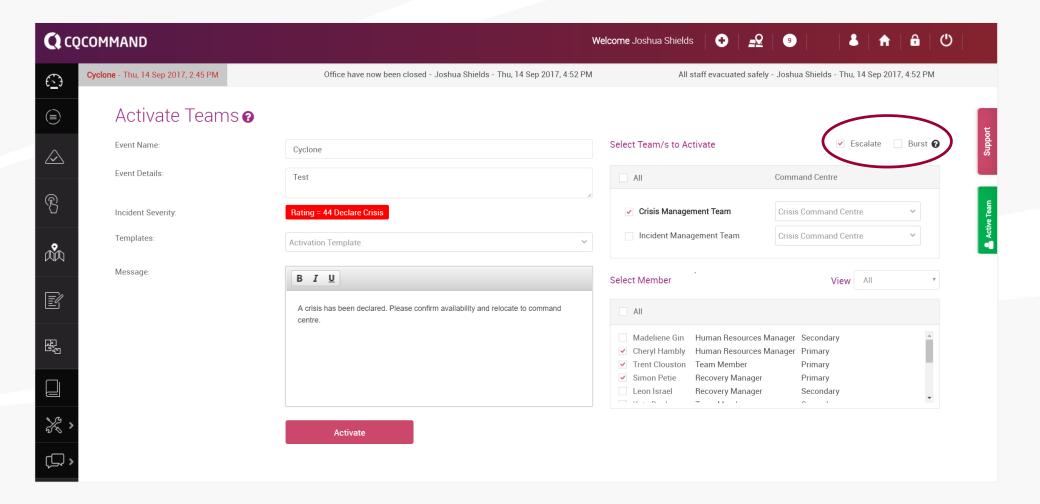

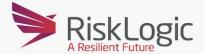

## Incident Assessment

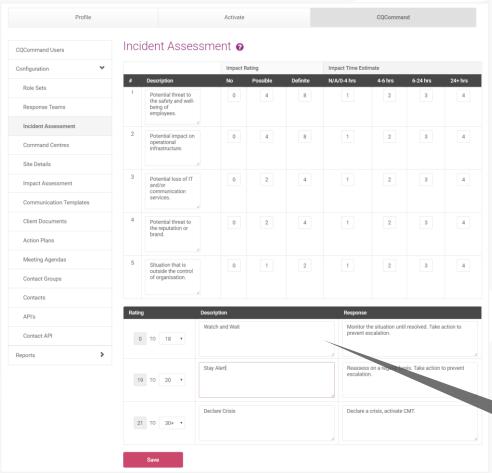

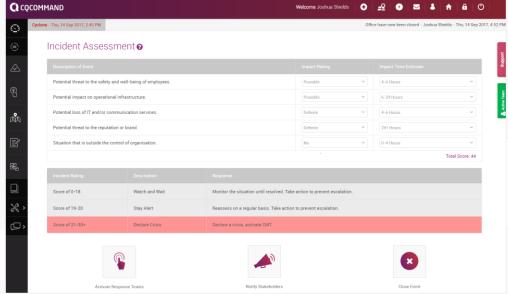

You can now edit these fields to tailor your escalation response actions

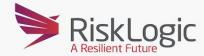

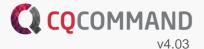

# **User Imports**

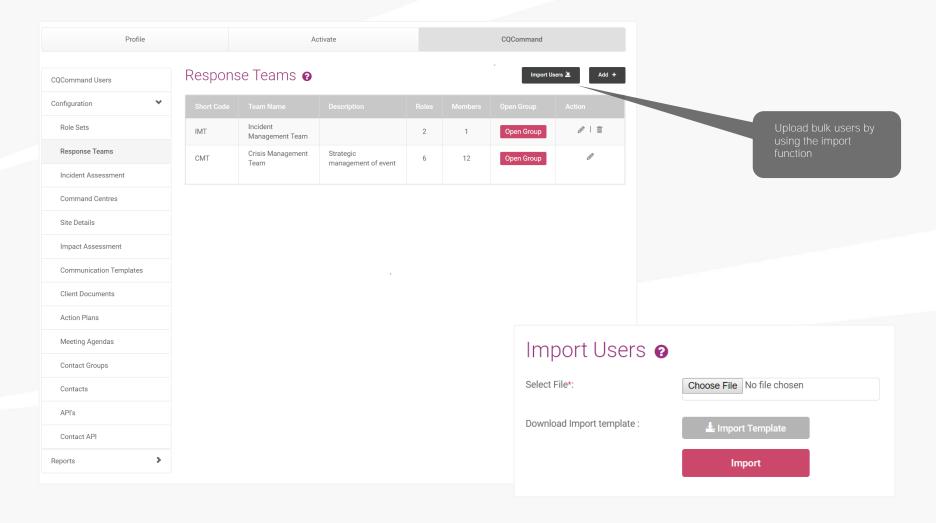

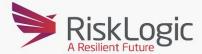

# Next Major Release v4.04

| Major Functionality                       | <b>Expected Release</b> |
|-------------------------------------------|-------------------------|
| Enhanced fact, assumption and task boards | December 2017           |
| New Issues Board                          | December 2017           |
| Printable Crisis Plan                     | December 2017           |
| Event Specific Action Plans               | December 2017           |
| General Performance Updates               | December 2017           |
| Mobile App                                | February 2018           |

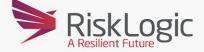

# Contact Us

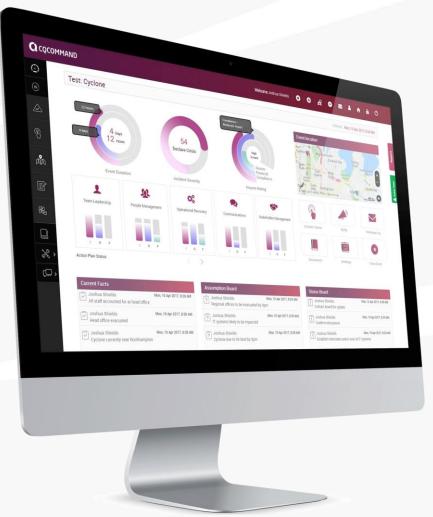

We would love to hear from you if you have any questions or suggestions relating to CQCommand.

#### Contact Us:

Anita Gover Technology Manager Phone: 1300 731 138

Email: <a href="mailto:support@cqcommand.com">support@cqcommand.com</a>

www.cqcommand.com

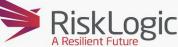

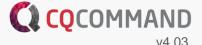